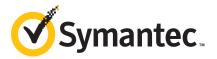

# Veritas Cluster Server 6.0 for Windows: Administration

# **COURSE DESCRIPTION**

The Veritas Cluster Server 6.0 for Windows: Administration course is designed for the IT professional responsible for installing, configuring, and maintaining VCS clusters. This class covers how to use Veritas Cluster Server (VCS) to manage applications in a high availability environment. After gaining the fundamental skills that are needed to manage a highly available application in a cluster, you deploy VCS in a lab environment to implement a sample cluster design.

# **Delivery Method**

This course is available in the following delivery methods:

- Instructor-led training (ILT) 5 days
- Virtual Academy (VA) 5 days

#### **Course Objectives**

After completing this course, you will be able to:

- Manage highly available application services using VCS.
- Install VCS and create a cluster.
- Configure service groups and resources.
- Implement and verify failover and failback capability for application, storage, and network services.
- Configure and optimize cluster behavior.
- Protect data in a shared storage environment.
- Configure VCS to manage SQL Server, Exchange Server, and other applications.
- Analyze, troubleshoot, and correct cluster problems.
- Configure service group dependencies and failover policies.

# Who Should Attend

This course is for system administrators, system engineers, network administrators, system integration or development staff, and technical support personnel who will be working with Veritas Cluster Server.

#### Prerequisites

You must have experience as a system and network administrator working in a Windows environment. Experience in developing Perl scripts is helpful.

# **COURSE OUTLINE**

# Part I - Install and Configure

# **High Availability and Clustering Concepts**

- High availability concepts
- Clustering concepts
- High availability application services
- Clustering prerequisites

# VCS Building Blocks

- VCS terminology
- Cluster communication
- VCS architecture

# Preparing a Site for VCS

- Hardware requirements and recommendations
- Software requirements and recommendations
- Licensing scheme
- Preparing installation information

# Installing and Upgrading VCS

- Installing VCS
- Upgrading VCS
- Configuring VCS
- Viewing the default VCS configuration
- Installing the Cluster Manager Java GUI

#### VCS Operations

- Common VCS tools and operations
- Service group operations
- Resource operations
- Using a VCS simulator

# VCS Configuration Methods

- Starting and stopping VCS
- Overview of configuration methods
- Online configuration
- Offline configuration
- Controlling access to VCS

#### **Preparing Services for VCS**

- Performing one-time configuration tasks
- Testing the application service
- Stopping and migrating an application service

#### **Online Configuration**

- Online Service Group configuration
- Adding resources
- Solving common configuration errors
- Testing the Service Group

#### **Offline Configuration**

- Offline configuration procedures
- Solving offline configuration problems
- Testing the service group

#### Configuring Notification

- Introducing the notification resource
- Configuring notification
- Using triggers for notification

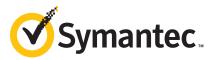

#### Handling Resource Faults

- Introducing intelligent resource monitoring
- VCS response to resource faults
- Determining failover duration
- Controlling fault behavior
- Recovering from resource faults
- Fault notification and event handling

#### **Cluster Communications**

- VCS communications review
- Cluster membership
- Cluster interconnect configuration
- Joining the cluster membership

# System and Communication Faults

- System failures
- Cluster interconnect failures

#### Monitoring and Troubleshooting

- Monitoring VCS
- Troubleshooting guide
- Archiving VCS-related files

# Part II - Manage and Administer

# **Example Application Configurations**

#### **Clustering Applications**

- Application service overview
- VCS Agents for managing applications
- The GenericService Agent
- The ServiceMonitor Agent

#### **Clustering File Shares**

- Preparing file shares for high availability
- VCS resources for managing file shares
- Configuring file shares

## **Clustering SQL Server**

- SQL Server in the VCS environment
- VCS Agents for SQL Server 2005
- VCS Agents for SQL Server 2008
- Managing registry keys
- Installing SQL Server in the cluster
- Configuring a SQL Server service group
- Monitoring databases

#### **Clustering Exchange Server**

- Exchange Server in the VCS environment
- Introducing the VCS Application Agent for Exchange Server 2007
- Introducing the VCS Database Agent for Exchange Server 2010
- Supported Exchange Server configurations for high availability
- Configuring the domain controller
- Installing Exchange Server
- Configuring an Exchange service group

#### **Clustering SharePoint Server (Optional)**

- SharePoint Server in the VCS environment
- Installing SharePoint Server 2010 in a SFW HA 6.0 cluster environment
- Configuring SharePoint Server service groups
- Verifying the SharePoint cluster configuration

# **Cluster Management**

#### Service Group Dependencies

- Common application relationships
- Service group dependencies
- Service group dependency examples
- Configuring service group dependencies
- Alternate methods of controlling interactions

#### **Startup and Failover Policies**

- Startup rules and policies
- Failover rules and policies
- Limits and prerequisites
- Modeling startup and failover policies

#### **Managing Data Centers**

- Need for managing data centers
- Veritas Operations Manager: Overview
- Preparing a setup for Veritas Operations Manager
- Installing Veritas Operations Manager
- Using Veritas Operations Manager

2